# **baixar o jogo caça níquel**

#### **Autor: symphonyinn.com Palavras-chave: baixar o jogo caça níquel**

#### **Resumo:**

**baixar o jogo caça níquel : Faça parte da jornada vitoriosa em symphonyinn.com! Registrese hoje e ganhe um bônus especial para impulsionar sua sorte!** 

# **baixar o jogo caça níquel**

A Blaze é uma ferramenta de automação e controle de testes que pode ajudar a facilitar tarefas repetitivas e testar aplicativos. Com o **Blaze App**, é possível realizar essas tarefas de forma rápida e eficiente, desde qualquer lugar e em **baixar o jogo caça níquel** qualquer momento.

## **baixar o jogo caça níquel**

Para baixar o Blaze App no seu celular Android, siga as etapas abaixo:

- 1. Abra o navegador de internet em **baixar o jogo caça níquel** seu dispositivo móvel e acesse o [cbet baixar](/cbet-baixar-2024-06-29-id-19454.htm) da Blaze.
- 2. No menu principal, clique no botão **"Instalar"** ao lado de **"App Blaze"**.
- 3. Em **Configurações do seu dispositivo**, habilite a instalação de **Fonte Desconhecida**.

Após concluir essas etapas, o Blaze App estará instalado em **baixar o jogo caça níquel** seu celular e pronto para uso.

### **Por que usar o Blaze App**

O Blaze App é uma ferramenta poderosa que traz benefícios como:

- **Automatização de tarefas:** economize tempo ao automatizar tarefas rotineiras e repetitivas.
- **Controle de testes:** garanta a qualidade dos seus aplicativos através de testes completos e eficazes.
- **Uso conveniente:** acesse o Blaze App em **baixar o jogo caça níquel** qualquer lugar e em **baixar o jogo caça níquel** qualquer momento, sem perder nenhum detalhe do seu trabalho.

## **Requisitos do sistema do Blaze App**

Para garantir a boa experiência de uso, o Blaze App requer o seguinte:

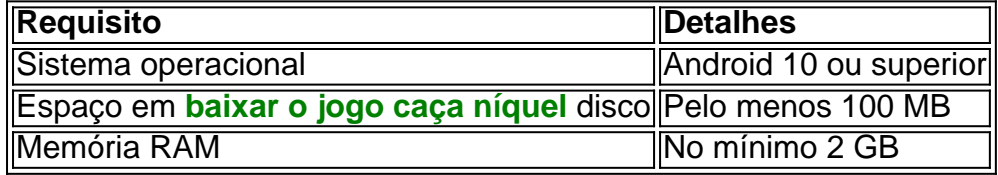

Verifique se o seu dispositivo atende aos requisitos e experimente o Blaze App agora!

# **Dúvidas frequentes**

Como baixar o aplicativo Blaze no iOS?

Para baixar o Blaze App no iOS, acesse o site oficial do Blaze pelo navegador do seu iPhone ou iPad e clique em **baixar o jogo caça níquel** "Compartilhamento" em **baixar o** **jogo caça níquel** seguida, selecione "Adicionar à Tela Principal". Acompanhe as instruções da tela.

É necessário criar uma conta no Blaze para usar o aplicativo?

**conteúdo:** Sim, é preciso ter uma conta no Blaze para poder usar o aplicativo. O registro é simples e rápido, basta acessar o site e seguir as etapas para criar **baixar o jogo caça níquel** conta.

# **baixar o jogo caça níquel**

O sucesso da temporada foi

A ideia de você

, a adaptação cinematográfica do best-seller de Robinne Lee **baixar o jogo caça níquel** que uma mulher na faixa dos 40 anos (interpretada por Anne Hathaway) cai mutuamente numa coisa ou outra com um ídolo pop nos 20 e poucos.

Segundo as autoridades, 69 bolivianos não estão autorizados a deixar o navio porque carecem de documentos válidos para entrar no espaço Schengen livre das fronteiras da União Europeia. Autoridades do governo espanhol na cidade disseram que estão **baixar o jogo caça níquel** contato com as autoridades bolivianas e a MSC Cruzeiros Company para resolver o problema. O

navio partiu de Brasil, cobrindo uma rota no Mar Mediterrâneo

A agência de notícias estatal espanhola Efe e outros meios disseram que cerca do 1.500 passageiros estavam a bordo da MSC Armony na esperança para continuar o cruzeiro à Croácia.

#### **Informações do documento:**

Autor: symphonyinn.com Assunto: baixar o jogo caça níquel Palavras-chave: **baixar o jogo caça níquel** Data de lançamento de: 2024-06-29